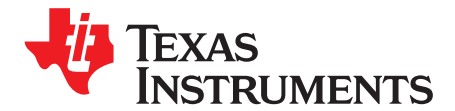

*Application Report SPRACA3–August 2017*

# *AM43xx Power Estimation Tool*

........................................................................................................................... *CatalogProcessors*

#### **ABSTRACT**

The Power Estimation Tool (PET) provides insight into the power consumption of select Sitara™ processors. The tool includes the ability to choose multiple application scenarios and understand the power consumption as well as how advanced power saving techniques can be applied to further reduce overall power consumption.

The spreadsheet mentioned in this document can be downloaded from the following URL: <http://www.ti.com/lit/zip/spraca3>.

#### **Contents**

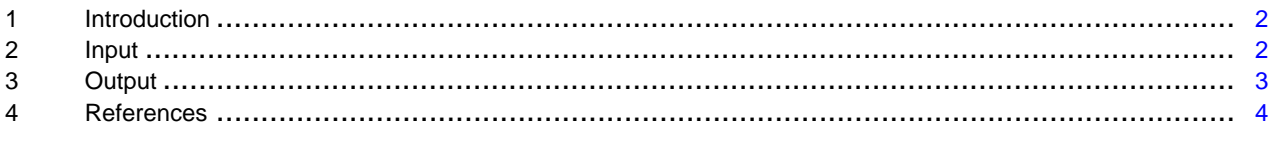

### **Trademarks**

Sitara is a trademark of Texas Instruments. ARM, Cortex are registered trademarks of ARM Limited. All other trademarks are the property of their respective owners.

# <span id="page-1-0"></span>**1 Introduction**

The PET spreadsheet is comprised of two parts:

- Input The input part of the spreadsheet is the mechanism in which you input device parameters needed for your application. Parameters include IP activities/loadings, desired power states, and power management usages.
- Output The output part of the spreadsheet contains the information on System-on-Chip (SoC) power consumption based on power calculations in the spreadsheet. The output report that includes leakage, active and total average power, as well as power management voltages, is shown in this area.

The data presented in the PET spreadsheet are based on measurements performed on AM43xx revision 1.1 silicon, as well as estimates.

**NOTE:** The AM43xx PET applies to AM437x family devices (AM4376, AM4377, AM4378 and AM4379) and AM438x family devices (AM4382, AM4384 and AM4388).

## <span id="page-1-1"></span>**2 Input**

The Input part of the spreadsheet consists of four sections: General, Operating Performance Point (OPP), Processor Core Utilization, and Peripheral Module Utilization. To use the input part of the spreadsheet, the input fields need to be modified with their appropriate usage parameters. Cells that are designed for user input are light blue in color. Simply configure the light blue cells to a value most closely aligned with your intended scenario.

Briefly, the purpose of each of the four sections is:

- General: configure the high-level system configuration such as junction temperature and power estimation mode.
- Operating Performance Point (OPP): configure MPU OPP, MPU frequency and CORE OPP.
- Processor Core Utilization: configure processor subsystem components.
- Peripheral Module Utilization: configure peripherals.

# *2.1 Macro Buttons*

The spreadsheet includes macros. If you cannot run macros, review your excel security settings described in the following articles:

- Change macro security settings in Excel (Office 2010) [\[1\]](#page-3-1)
- Change macro security settings in Excel (Office 2007) [\[2\]](#page-3-2)

The input part of the spreadsheet has command buttons to run macros.

- "Default Settings" Clear all settings and configure them to the default values.
- "Dhrystone" Configure settings to the Dhrystone benchmark example application scenario. [MPU intensive, high power use case]
- "OS Idle" Configure settings to Linux OS Idle example application scenario. [MPU idle, medium power use case]

# *2.2 General*

This section allows you to choose the DDR type, set a junction temperature (not ambient temperature) between 0°C and 105°C and power estimation mode.

- Device Revision: PG1.1
- DDR Type: LPDDR2, DDR3+VTT, DDR3L, None
- Junction Temperature (°C) : 0 to approximately 105 (negative values are not supported in the tool)
- Power Estimation Mode : Max, Typ ('Max' accounts for the worst-case silicon process variation)

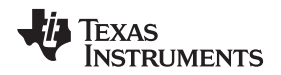

#### [www.ti.com](http://www.ti.com) *Input*

# *2.3 Operating Performance Point (OPP)*

This section allows you to set an operating performance point (OPP) for the MPU domain, CORE domain and the MPU frequency.

## *2.4 Processor Core Utilization*

Module utilization is the percentage of the available MHz at the selected OPP needed to meet the scenario processing requirement.

A separate utilization entry is provided for the ARM® Cortex®-A9 processor subsystem.

• MPU (Cortex-A9): 0 - 100 %

For the graphics accelerator subsystem, a separate utilization entry is provided:

• Graphics Accelerator: 0 - 100 %

For PRU-ICSS subsystem, a separate utilization entry is provided:

• PRU-ICSS (Programmable Real-Time Unit Subsystem)

## *2.5 Peripheral Module Utilization*

This section is used to configure the activity on peripheral modules.

For each modules, module utilization can be entered as a percentage (0-100). A separate utilization entry is provided for the following modules:

- DDR External Memory Interface (EMIF) controller
- Display Dispaly SubSystem (DSS)
- Camera (VPFE0/1)
- Universal Serial Bus (USB) Port 0 or 1
- **Ethernet MAC**
- General-Purpose Memory Controller (GPMC)
- MultiMedia Card host controller (MMC)
- MultiChannel Audio Serial Port (McASP)

### <span id="page-2-0"></span>**3 Output**

#### *3.1 AM43xx Power Consumption*

The power estimation tool generates a power analysis report in this section. The report lists power consumption in mW per power rail groups.

The AM43xx Power Estimation Tool models temperature and device process effects on device power consumption. Active power consumption is the power that is consumed by portions of the AM335x that are performing some processing. Active power is independent of temperature, but dependent on voltage and module activity levels.

### *3.2 Important Notes and Limitations*

The following notes and limitations apply to the AM43xx Power Estimation Tool:

It is up to you to input reasonable utilization numbers for the MPU subsystem for the purposes of maximum power analysis. 90-100% loading on the subsystem is not realistic for most application scenarios.

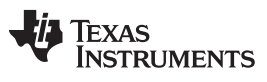

#### *References* [www.ti.com](http://www.ti.com)

# <span id="page-3-2"></span><span id="page-3-1"></span><span id="page-3-0"></span>**4 References**

- 1. *[Change](https://support.office.com/en-us/article/Change-macro-security-settings-in-Excel-A97C09D2-C082-46B8-B19F-E8621E8FE373?CorrelationId=082b7170-0611-4a4e-bd17-af478fbc6acf&ui=en-US&rs=en-US&ad=US&ocmsassetID=HP010342232) macro security settings in Excel (Office 2010)*
- 2. *[Change](https://support.office.com/en-us/article/Change-macro-security-settings-in-Excel-a97c09d2-c082-46b8-b19f-e8621e8fe373?CorrelationId=87f44033-1d42-4c16-9590-eba68fee7968&ui=en-US&rs=en-US&ad=US&ocmsassetID=HP010096919) macro security settings in Excel (Office 2007)*
- 3. *Sitara™ AM438x [Processors](https://www.ti.com/processors/sitara/arm-cortex-a9/am438x/overview.html)*
- 4. *Sitara AM437x [Processors](https://www.ti.com/processors/sitara/arm-cortex-a9/am437x/overview.html)*

#### **IMPORTANT NOTICE FOR TI DESIGN INFORMATION AND RESOURCES**

Texas Instruments Incorporated ('TI") technical, application or other design advice, services or information, including, but not limited to, reference designs and materials relating to evaluation modules, (collectively, "TI Resources") are intended to assist designers who are developing applications that incorporate TI products; by downloading, accessing or using any particular TI Resource in any way, you (individually or, if you are acting on behalf of a company, your company) agree to use it solely for this purpose and subject to the terms of this Notice.

TI's provision of TI Resources does not expand or otherwise alter TI's applicable published warranties or warranty disclaimers for TI products, and no additional obligations or liabilities arise from TI providing such TI Resources. TI reserves the right to make corrections, enhancements, improvements and other changes to its TI Resources.

You understand and agree that you remain responsible for using your independent analysis, evaluation and judgment in designing your applications and that you have full and exclusive responsibility to assure the safety of your applications and compliance of your applications (and of all TI products used in or for your applications) with all applicable regulations, laws and other applicable requirements. You represent that, with respect to your applications, you have all the necessary expertise to create and implement safeguards that (1) anticipate dangerous consequences of failures, (2) monitor failures and their consequences, and (3) lessen the likelihood of failures that might cause harm and take appropriate actions. You agree that prior to using or distributing any applications that include TI products, you will thoroughly test such applications and the functionality of such TI products as used in such applications. TI has not conducted any testing other than that specifically described in the published documentation for a particular TI Resource.

You are authorized to use, copy and modify any individual TI Resource only in connection with the development of applications that include the TI product(s) identified in such TI Resource. NO OTHER LICENSE, EXPRESS OR IMPLIED, BY ESTOPPEL OR OTHERWISE TO ANY OTHER TI INTELLECTUAL PROPERTY RIGHT, AND NO LICENSE TO ANY TECHNOLOGY OR INTELLECTUAL PROPERTY RIGHT OF TI OR ANY THIRD PARTY IS GRANTED HEREIN, including but not limited to any patent right, copyright, mask work right, or other intellectual property right relating to any combination, machine, or process in which TI products or services are used. Information regarding or referencing third-party products or services does not constitute a license to use such products or services, or a warranty or endorsement thereof. Use of TI Resources may require a license from a third party under the patents or other intellectual property of the third party, or a license from TI under the patents or other intellectual property of TI.

TI RESOURCES ARE PROVIDED "AS IS" AND WITH ALL FAULTS. TI DISCLAIMS ALL OTHER WARRANTIES OR REPRESENTATIONS, EXPRESS OR IMPLIED, REGARDING TI RESOURCES OR USE THEREOF, INCLUDING BUT NOT LIMITED TO ACCURACY OR COMPLETENESS, TITLE, ANY EPIDEMIC FAILURE WARRANTY AND ANY IMPLIED WARRANTIES OF MERCHANTABILITY, FITNESS FOR A PARTICULAR PURPOSE, AND NON-INFRINGEMENT OF ANY THIRD PARTY INTELLECTUAL PROPERTY RIGHTS.

TI SHALL NOT BE LIABLE FOR AND SHALL NOT DEFEND OR INDEMNIFY YOU AGAINST ANY CLAIM, INCLUDING BUT NOT LIMITED TO ANY INFRINGEMENT CLAIM THAT RELATES TO OR IS BASED ON ANY COMBINATION OF PRODUCTS EVEN IF DESCRIBED IN TI RESOURCES OR OTHERWISE. IN NO EVENT SHALL TI BE LIABLE FOR ANY ACTUAL, DIRECT, SPECIAL, COLLATERAL, INDIRECT, PUNITIVE, INCIDENTAL, CONSEQUENTIAL OR EXEMPLARY DAMAGES IN CONNECTION WITH OR ARISING OUT OF TI RESOURCES OR USE THEREOF, AND REGARDLESS OF WHETHER TI HAS BEEN ADVISED OF THE POSSIBILITY OF SUCH DAMAGES.

You agree to fully indemnify TI and its representatives against any damages, costs, losses, and/or liabilities arising out of your noncompliance with the terms and provisions of this Notice.

This Notice applies to TI Resources. Additional terms apply to the use and purchase of certain types of materials, TI products and services. These include; without limitation, TI's standard terms for semiconductor products <http://www.ti.com/sc/docs/stdterms.htm>), [evaluation](http://www.ti.com/lit/pdf/SSZZ027) [modules](http://www.ti.com/lit/pdf/SSZZ027), and samples [\(http://www.ti.com/sc/docs/sampterms.htm\)](http://www.ti.com/sc/docs/sampterms.htm).

> Mailing Address: Texas Instruments, Post Office Box 655303, Dallas, Texas 75265 Copyright © 2017, Texas Instruments Incorporated